## **Sähköiset päätökset ovat nähtävillä** : 1. Omat tiedot, Yleisnäkymä

2. Päätökset aukeavat: Näytä erittely ja PDF -kuvakkeesta

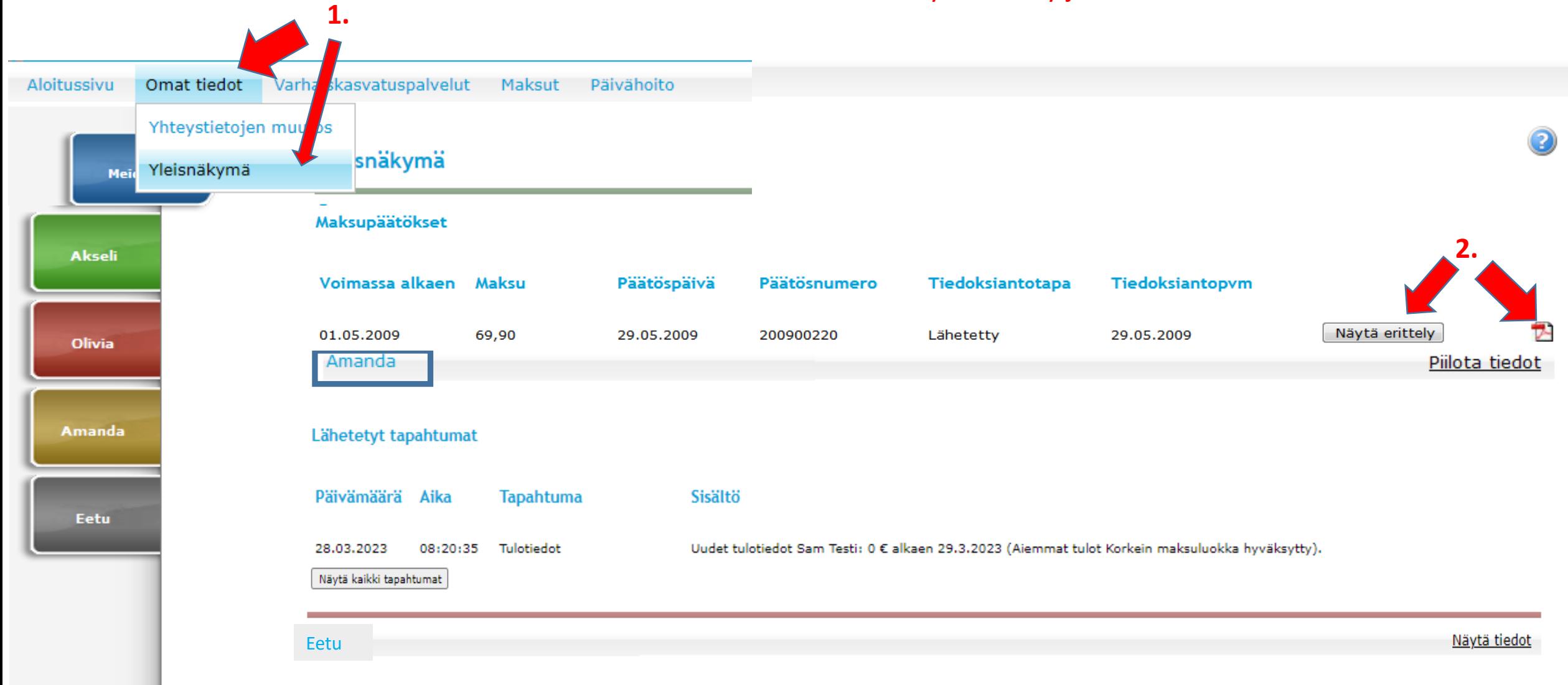